# **TAU Performance Toolkit**

**(WOMPAT 2004 OpenMP Lab)**

#### Sameer Shende, Allen D. Malony University of Oregon

*{sameer, malony}@cs.uoregon.edu*

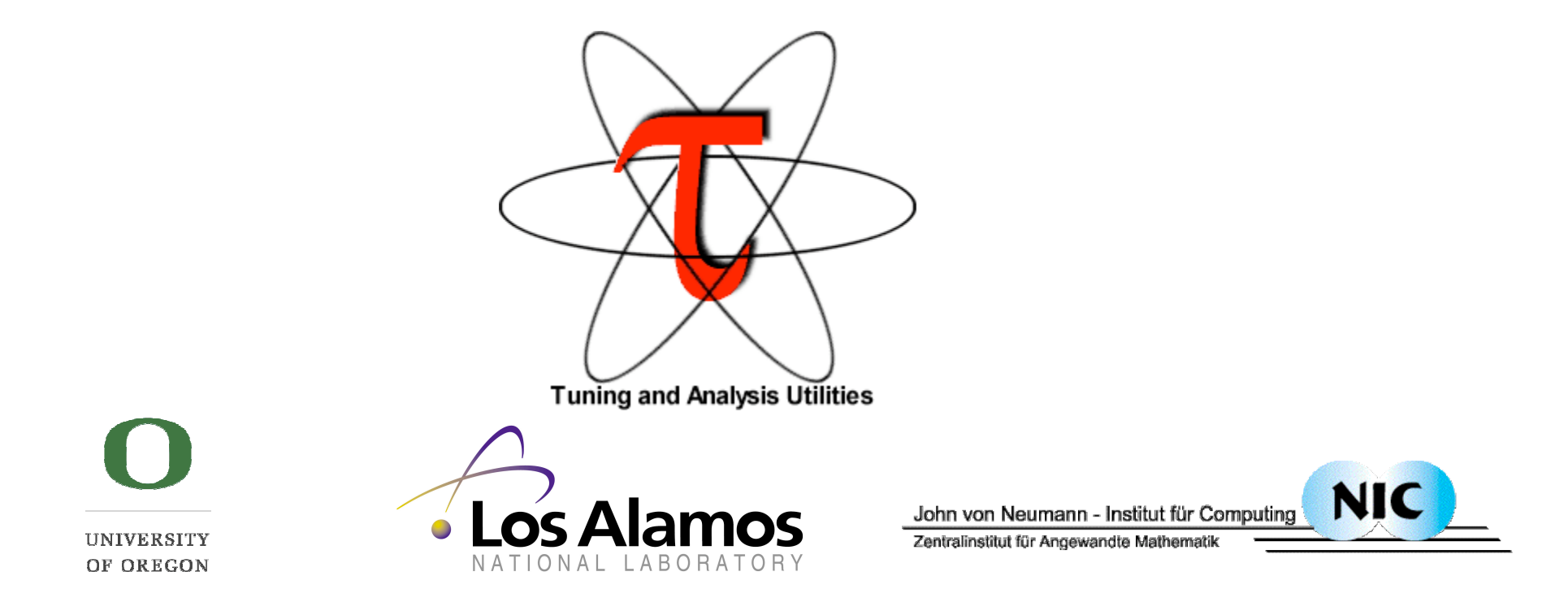

### *Research Motivation*

□ Tools for performance problem solving

- Empirical-based performance optimization process
- Performance technology concerns

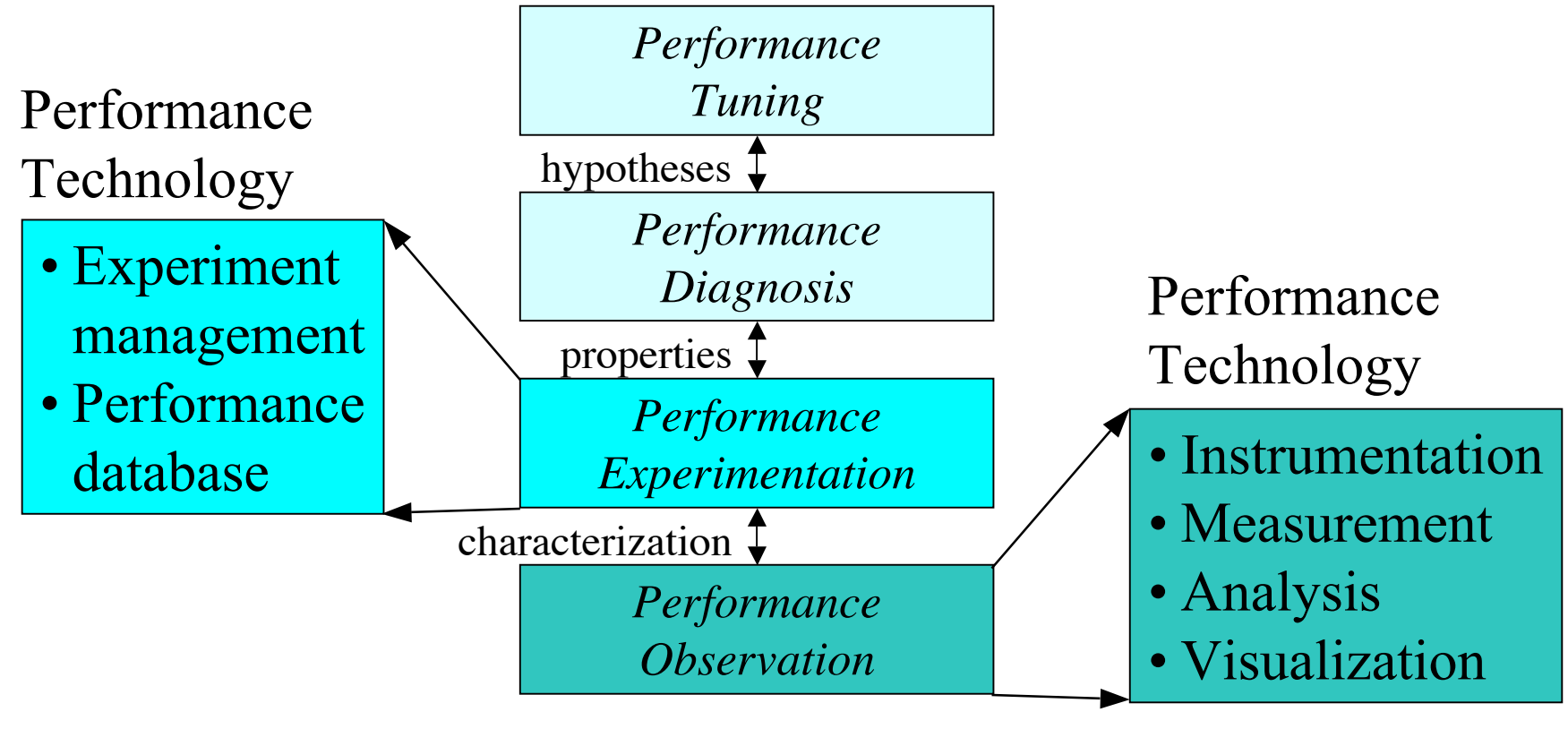

*The TAU Performance System* 2 *Physics 2 <i>WOMPAT 2004 OpenMP Lab* 2

## *TAU Performance System*

- Tuning and Analysis Utilities (11+ year project effort)
- *Performance system framework* for scalable parallel and distributed high-performance computing
- □ Targets a general complex system computation model nodes / contexts / threads
	- Multi-level: system / software / parallelism
	- Measurement and analysis abstraction
- *Integrated toolkit* for performance instrumentation, measurement, analysis, and visualization
	- Portable performance profiling and tracing facility
	- O Open software approach with technology integration
- □ University of Oregon, Forschungszentrum Jülich, LANL

*The TAU Performance System* 3 *WOMPAT 2004 OpenMP Lab*

## *TAU Performance Systems Goals*

- Multi-level performance instrumentation
	- Multi-language automatic source instrumentation
- □ Flexible and configurable performance measurement
- □ Widely-ported parallel performance profiling system Computer system architectures and operating systems Different programming languages and compilers
- □ Support for multiple parallel programming paradigms Multi-threading, message passing, mixed-mode, hybrid
- □ Support for performance mapping
- Support for object-oriented and generic programming
- Integration in complex software systems and applications

*The TAU Performance System* 4 *WOMPAT 2004 OpenMP Lab*

## *Definitions – Profiling*

**Profiling** 

- Recording of summary information during execution  $\triangleright$  inclusive, exclusive time, # calls, hardware statistics, ...
- Reflects performance behavior of program entities
	- functions, loops, basic blocks
	- user-defined "semantic" entities
- Very good for low-cost performance assessment
- Helps to expose performance bottlenecks and hotspots
- Implemented through
	- sampling: periodic OS interrupts or hardware counter traps
	- $\triangleright$  instrumentation: direct insertion of measurement code

## *Definitions – Tracing*

### **T**racing

- Recording of information about significant points (events) during program execution
	- entering/exiting code region (function, loop, block, …)
	- thread/process interactions (e.g., send/receive message)
- Save information in event record
	- $\triangleright$  timestamp
	- CPU identifier, thread identifier
	- $\triangleright$  Event type and event-specific information
- Event trace is a time-sequenced stream of event records
- Can be used to reconstruct dynamic program behavior
- Typically requires code instrumentation

### *TAU Performance System Architecture*

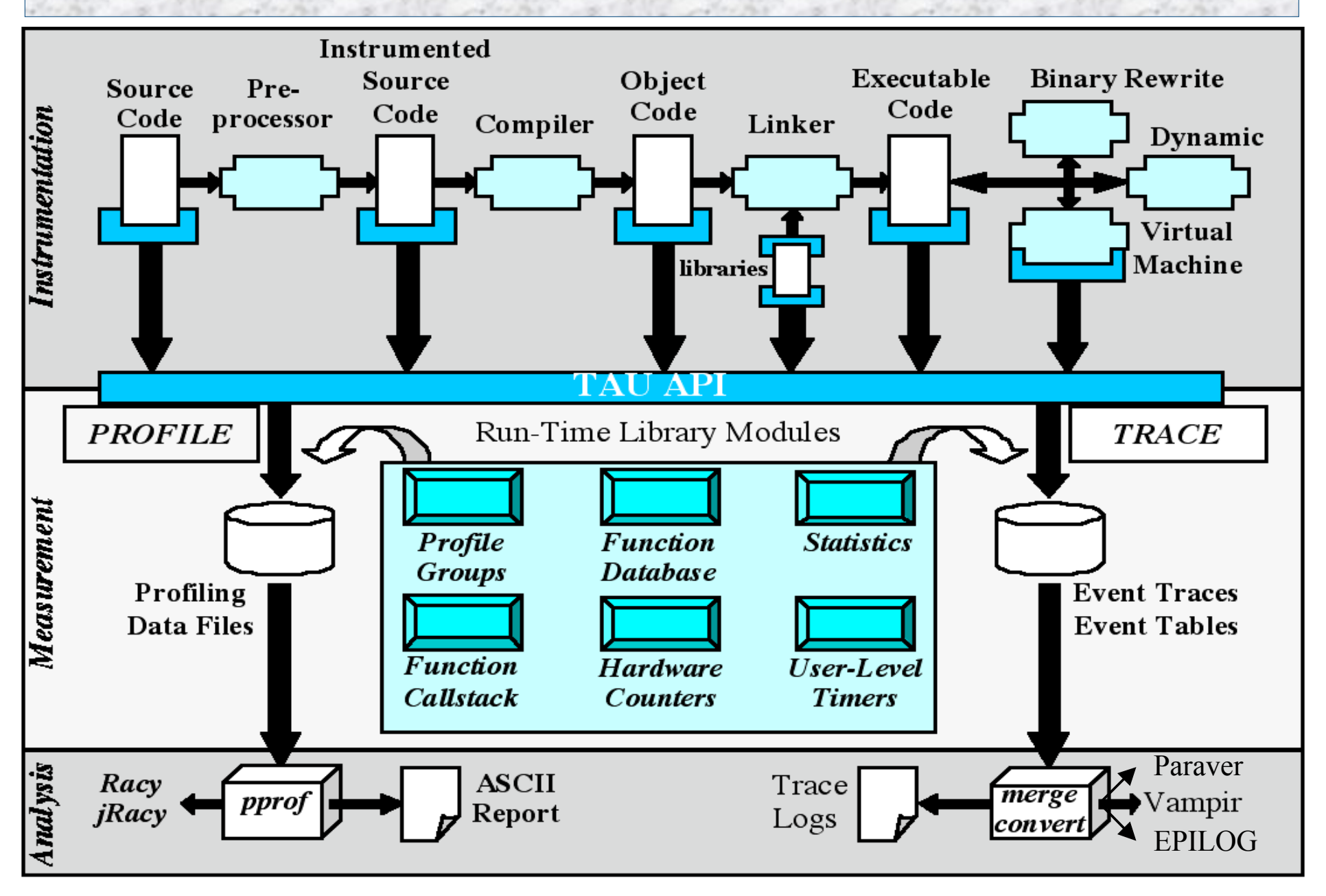

## *Strategies for Empirical Performance Evaluation*

- **Empirical performance evaluation as a series of** performance experiments
	- Experiment trials describing instrumentation and measurement requirements
	- Where/When/How axes of empirical performance space
		- $\triangleright$  where are performance measurements made in program
			- routines, loops, statements…
		- $\triangleright$  when is performance instrumentation done
			- compile-time, while pre-processing, runtime...
		- how are performance measurement/instrumentation chosen
			- profiling with hw counters, tracing, callpath profiling...

## *TAU Instrumentation Approach*

- □ Support for standard program events
	- Routines
	- Classes and templates
	- O Statement-level blocks
- □ Support for user-defined events
	- Begin/End events ("user-defined timers")
	- Atomic events (e.g., size of memory allocated/freed)
	- O Selection of event statistics
- □ Support definition of "semantic" entities for mapping
- □ Support for event groups
- Instrumentation optimization

## *TAU Instrumentation*

□ Flexible instrumentation mechanisms at multiple levels

- Source code
	- $\triangleright$  manual
	- $\triangleright$  automatic
		- C, C++, F77/90/95 (Program Database Toolkit (*PDT*))
		- OpenMP (directive rewriting (*Opari), POMP spec)*
- Object code
	- pre-instrumented libraries (e.g., MPI using *PMPI*)
	- statically-linked and dynamically-linked
- Executable code
	- dynamic instrumentation (pre-execution) (*DynInstAPI*)
	- virtual machine instrumentation (e.g., Java using *JVMPI*)

## *Multi-Level Instrumentation*

- Targets common measurement interface *TAU API*
- $\Box$  Multiple instrumentation interfaces
	- Simultaneously active
- □ Information sharing between interfaces
	- Utilizes instrumentation knowledge between levels
- **<u>Exercise</u>** Selective instrumentation
	- Available at each level
	- Cross-level selection
- □ Targets a common performance model
- **Presents a unified view of execution** Consistent performance events

*The TAU Performance System* 11 *WOMPAT 2004 OpenMP Lab* 

# *Program Database Toolkit (PDT)*

- $\Box$  Program code analysis framework
	- develop source-based tools
- *High-level interface* to source code information
- *Integrated toolkit* for source code parsing, database creation, and database query
	- Commercial grade front-end parsers
	- Portable IL analyzer, database format, and access API
	- O Open software approach for tool development
- □ Multiple source languages
- □ Implement automatic performance instrumentation tools *tau\_instrumentor*

# *Program Database Toolkit (PDT)*

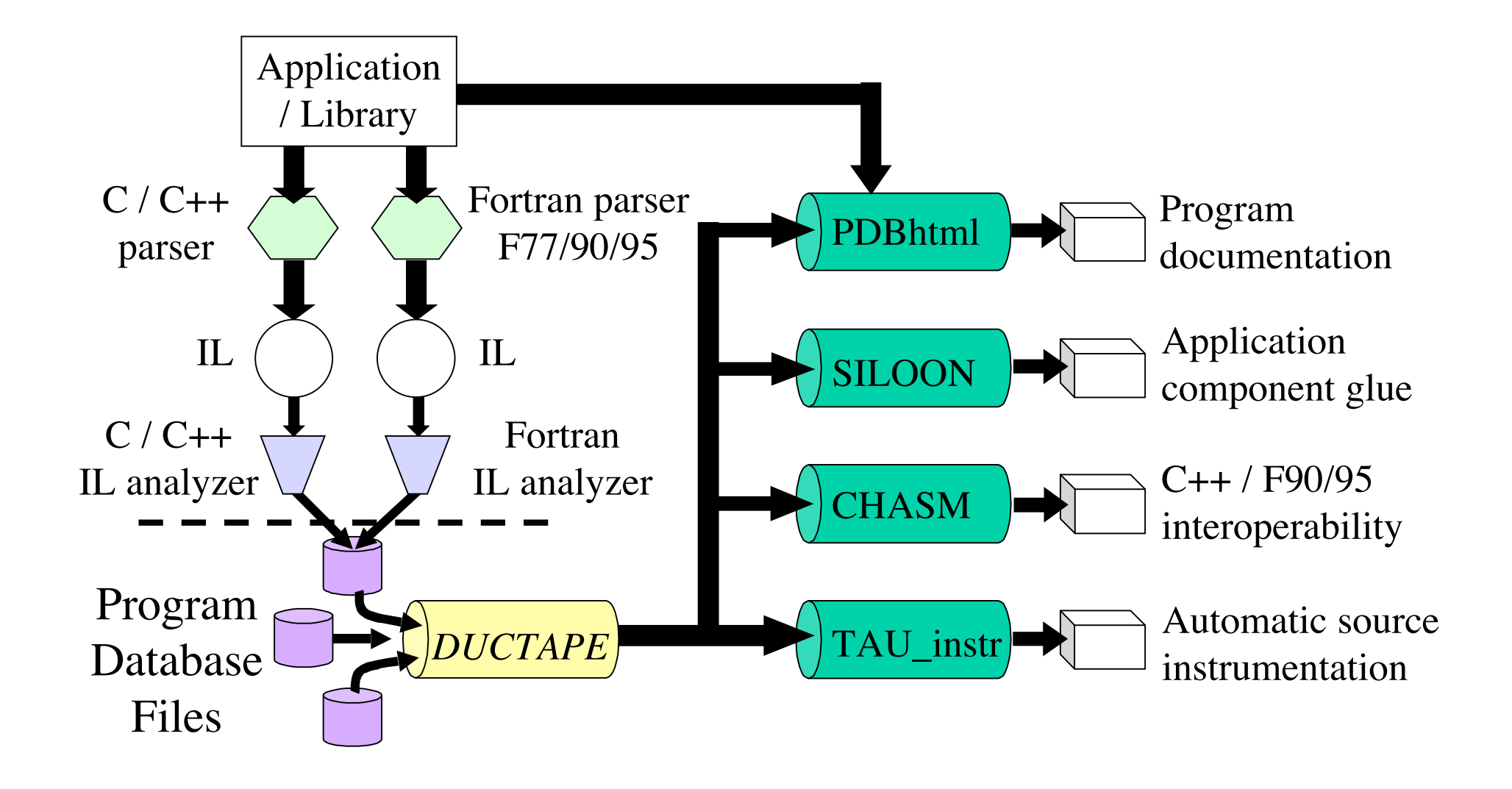

# *PDT 3.1 Functionality*

□ C<sup>++</sup> statement-level information implementation

- for, while loops, declarations, initialization, assignment…
- PDB records defined for most constructs

### **DUCTAPE**

- Processes PDB 1.x, 2.x, 3.x uniformly
- **PDT** applications
	- XMLgen
		- > PDB to XML converter
		- Used for CHASM and CCA tools
	- PDBstmt
		- $\triangleright$  Statement callgraph display tool

# *PDT 3.1 Functionality (continued)*

- □ Cleanscape Flint parser fully integrated for F90/95
	- Flint parser (f95parse) is very robust
	- Produces PDB records for TAU instrumentation (stage 1)
		- $\triangleright$  Linux (x86, IA-64, Opteron, Power4), HP Tru64, IBM AIX, Cray X1,T3E, Solaris, SGI, Apple, Windows, Power4 Linux (IBM Blue Gene/L compatible)
	- Full PDB 2.0 specification (stage 2) [SC'04]
	- O Statement level support (stage 3) [SC'04]
- **PDT 3.1 released in March 2004.**
- URL:

http://www.cs.uoregon.edu/research/paracomp/pdtoolkit

# *Instrumentation of OpenMP Constructs*

- OpenMP Pragma And Region Instrumentor
- □ Source-to-Source translator to insert POMP calls around OpenMP constructs and API functions
- Done: Supports
	- Fortran77 and Fortran90, OpenMP 2.0
	- C and C++, OpenMP 1.0
	- **O POMP** Extensions
	- EPILOG and TAU POMP implementations
	- Preserves source code information (**#line** *line file*)
- □ Work in Progress:

Investigating standardization through OpenMP Forum

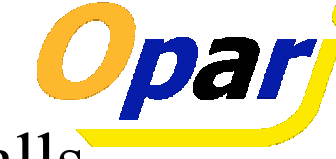

### *Using Opari with TAU*

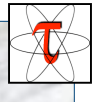

Step I: Configure KOJAK/opari [Download from http://www.fz-juelich.de/zam/kojak/]

```
% cd kojak-1.0; cp mf/Makefile.defs.sgi Makefile.defs;
   edit Makefile
```
**% make**

Builds opari

Step II: Configure TAU with Opari (used here with MPI and PDT)

```
% configure
   –opari=/galaxy/wompat/sameer/kojak/sun/kojak-1.0/opari
   -mpiinc=/usr/include
   –mpilib=/usr/lib
   –pdt=/galaxy/wompat/sameer/pdtoolkit-3.1
% make clean; make install
```
### *OpenMP API Instrumentation*

#### **T** Transform

- **omp\_***#***\_lock()** → **pomp\_***#***\_lock()**
- **omp\_***#***\_nest\_lock()**→ **pomp\_***#***\_nest\_lock()**
- [ *#* = **init** | **destroy** | **set** | **unset** | **test** ]

### **D** POMP version

- Calls omp version internally
- Can do extra stuff before and after call

#### *Example: !\$OMP PARALLEL DO Instrumentation*

```
!$OMP PARALLEL DO clauses...
other-clauses...
             do loop
!$OMP END PARALLEL DO
      !$OMP DO schedule-clauses, ordered-clauses,
                 lastprivate-clauses
      !$OMP END DO
 NOWAIT
      !$OMP BARRIER
call pomp_parallel_fork(d)
      call pomp_parallel_begin(d)
      call pomp_parallel_end(d)
call pomp_parallel_join(d)
      call pomp_do_enter(d)
      call pomp_do_exit(d)
      call pomp_barrier_enter(d)
      call pomp_barrier_exit(d)
```
# *Opari Instrumentation: Example*

#### □ OpenMP directive instrumentation

```
pomp_for_enter(&omp_rd_2);
#line 252 "stommel.c"
#pragma omp for schedule(static) reduction(+: diff) private(j)
  firstprivate (a1,a2,a3,a4,a5) nowait
for( i=i1;i<=i2;i++) {
  for(j=j1;j<=j2;j++){
   new_psi[i][j]=a1*psi[i+1][j] + a2*psi[i-1][j] + a3*psi[i][j+1]
     + a4*psi[i][j-1] - a5*the_for[i][j];
   diff=diff+fabs(new_psi[i][j]-psi[i][j]);
  }
}
pomp_barrier_enter(&omp_rd_2);
#pragma omp barrier
pomp_barrier_exit(&omp_rd_2);
pomp_for_exit(&omp_rd_2);
#line 261 "stommel.c"
```
# *OPARI: Basic Usage (f90)*

**Example 3 Reset OPARI** state information

```
 rm -f opari.rc
```
□ Call OPARI for each input source file

```
 opari file1.f90
```

```
...
opari fileN.f90
```
□ Generate OPARI runtime table, compile it with ANSI C

```
 opari -table opari.tab.c
 cc -c opari.tab.c
```
Compile modified files **\*.mod.f90** using OpenMP

□ Link the resulting object files, the OPARI runtime table **opari.tab.o** and the TAU POMP RTL

# *OPARI: Makefile Template (C/C++)*

```
OMPCC = ... # insert C OpenMP compiler here
OMPCXX = ... # insert C++ OpenMP compiler here
.c.o:
      opari $<
      $(OMPCC) $(CFLAGS) -c $*.mod.c
.cc.o:
      opari $<
      $(OMPCXX) $(CXXFLAGS) -c $*.mod.cc
opari.init:
      rm -rf opari.rc
opari.tab.o:
      opari -table opari.tab.c
      $(CC) -c opari.tab.c
myprog: opari.init myfile*.o ... opari.tab.o
      $(OMPCC) -o myprog myfile*.o opari.tab.o -lpomp
myfile1.o: myfile1.c myheader.h
myfile2.o: ...
```
# *OPARI: Makefile Template (Fortran)*

```
OMPF77 = ... # insert f77 OpenMP compiler here
OMPF90 = ... # insert f90 OpenMP compiler here
.f.o:
      opari $<
      $(OMPF77) $(CFLAGS) -c $*.mod.F
.f90.o:
      opari $<
      $(OMPF90) $(CXXFLAGS) -c $*.mod.F90
opari.init:
      rm -rf opari.rc
opari.tab.o:
      opari -table opari.tab.c
      $(CC) -c opari.tab.c
myprog: opari.init myfile*.o ... opari.tab.o
      $(OMPF90) -o myprog myfile*.o opari.tab.o -lpomp
myfile1.o: myfile1.f90
myfile2.o: ...
```
## *Performance Analysis and Visualization*

- Analysis of parallel profile and trace measurement
- $\Box$  Parallel profile analysis
	- ParaProf
	- Profile generation from trace data
- Performance database framework (PerfDBF)
- **D** Parallel trace analysis
	- Translation to VTF 3.0 and EPILOG
	- Integration with VNG (Technical University of Dresden)
- □ Online parallel analysis and visualization

### *ParaProf Framework Architecture*

- Portable, extensible, and scalable tool for profile analysis
- Try to offer "best of breed" capabilities to analysts
- Build as profile analysis framework for extensibility

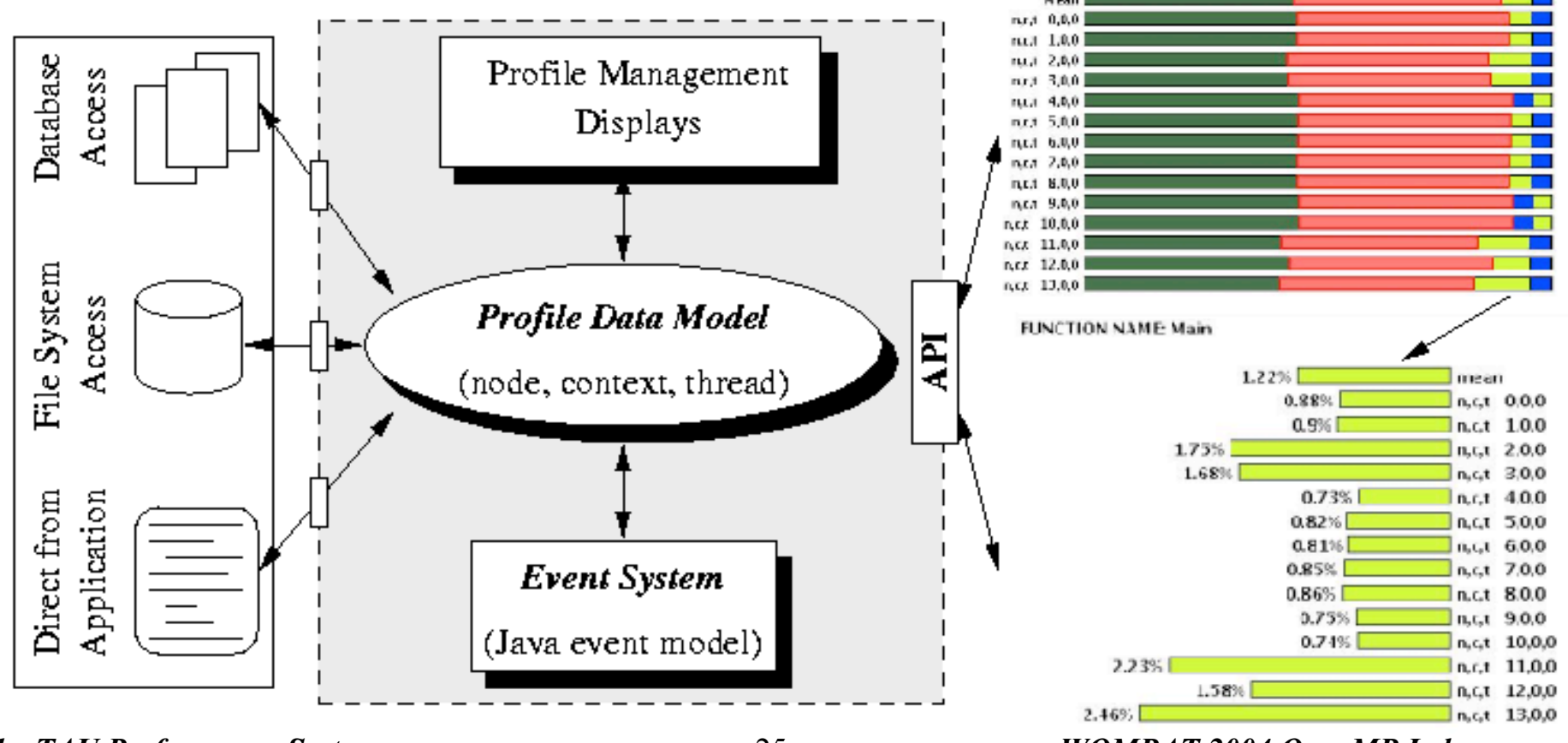

*The TAU Performance System* 25 *WOMPAT 2004 OpenMP Lab*

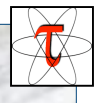

## *Profile Manager Window*

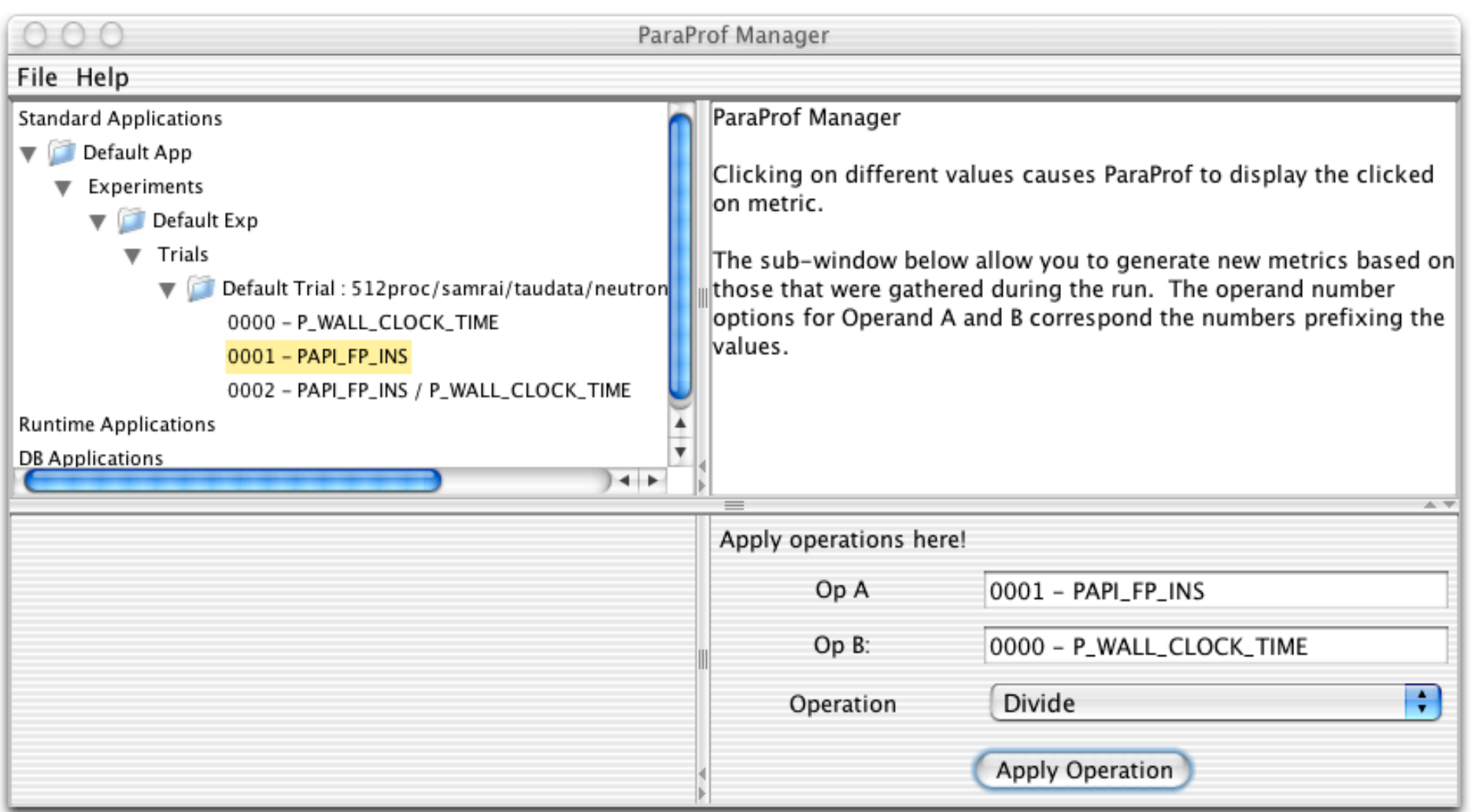

### Structured AMR toolkit (SAMRAI++), LLNL

*The TAU Performance System* 26 *WOMPAT 2004 OpenMP Lab*

### *Node / Context / Thread Profile Window*

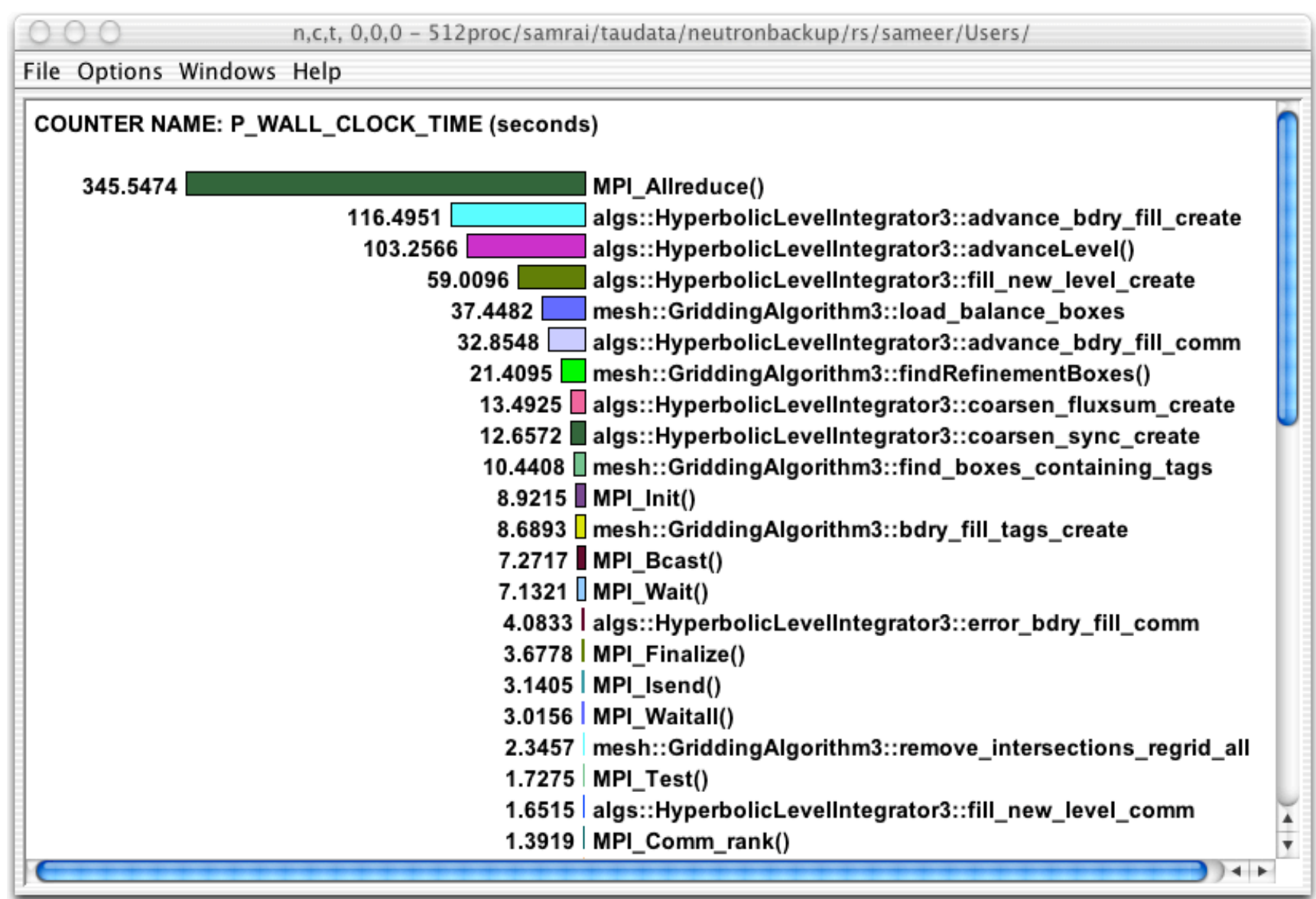

*The TAU Performance System* 27 *WOMPAT 2004 OpenMP Lab*

### *Derived Metrics*

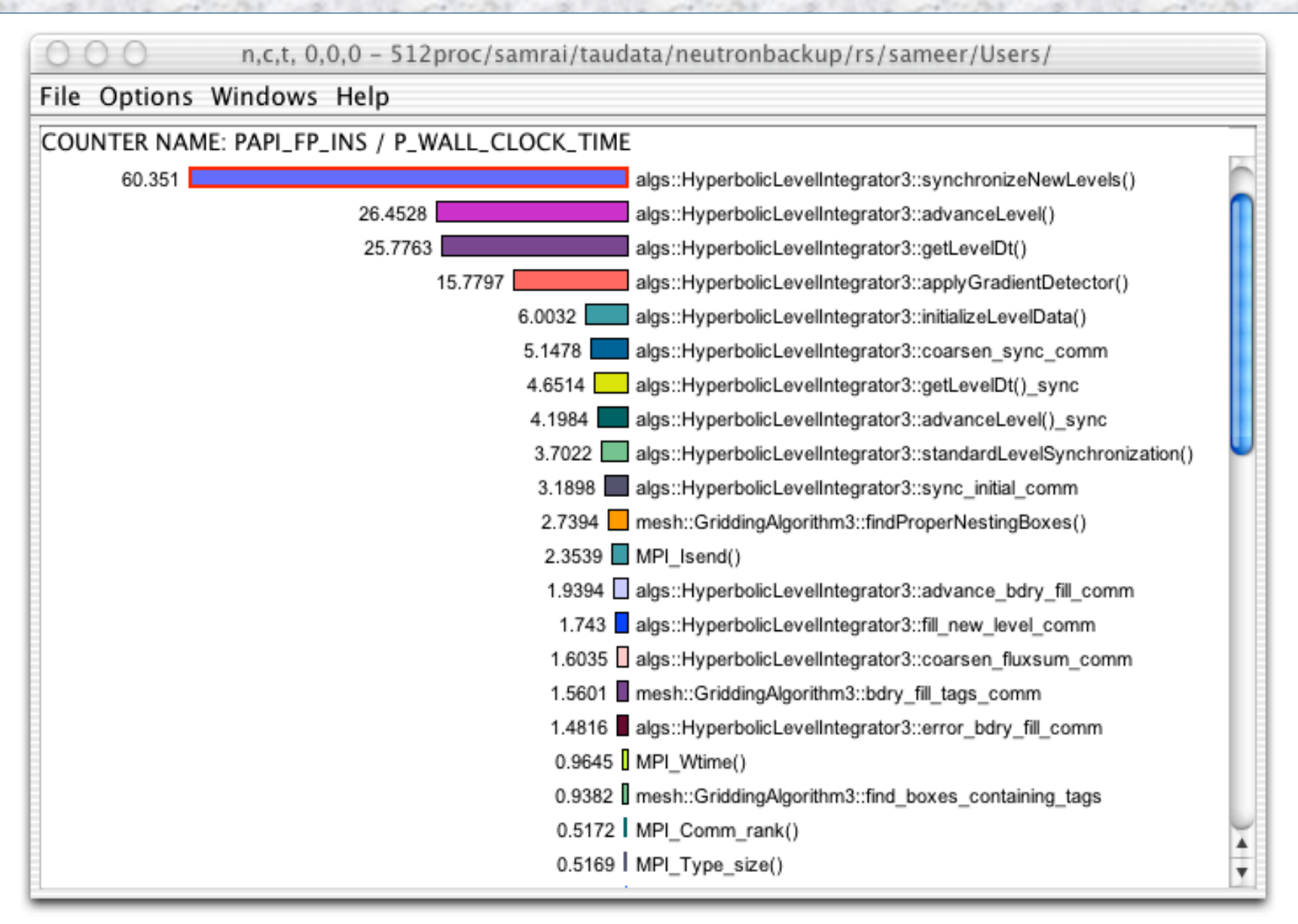

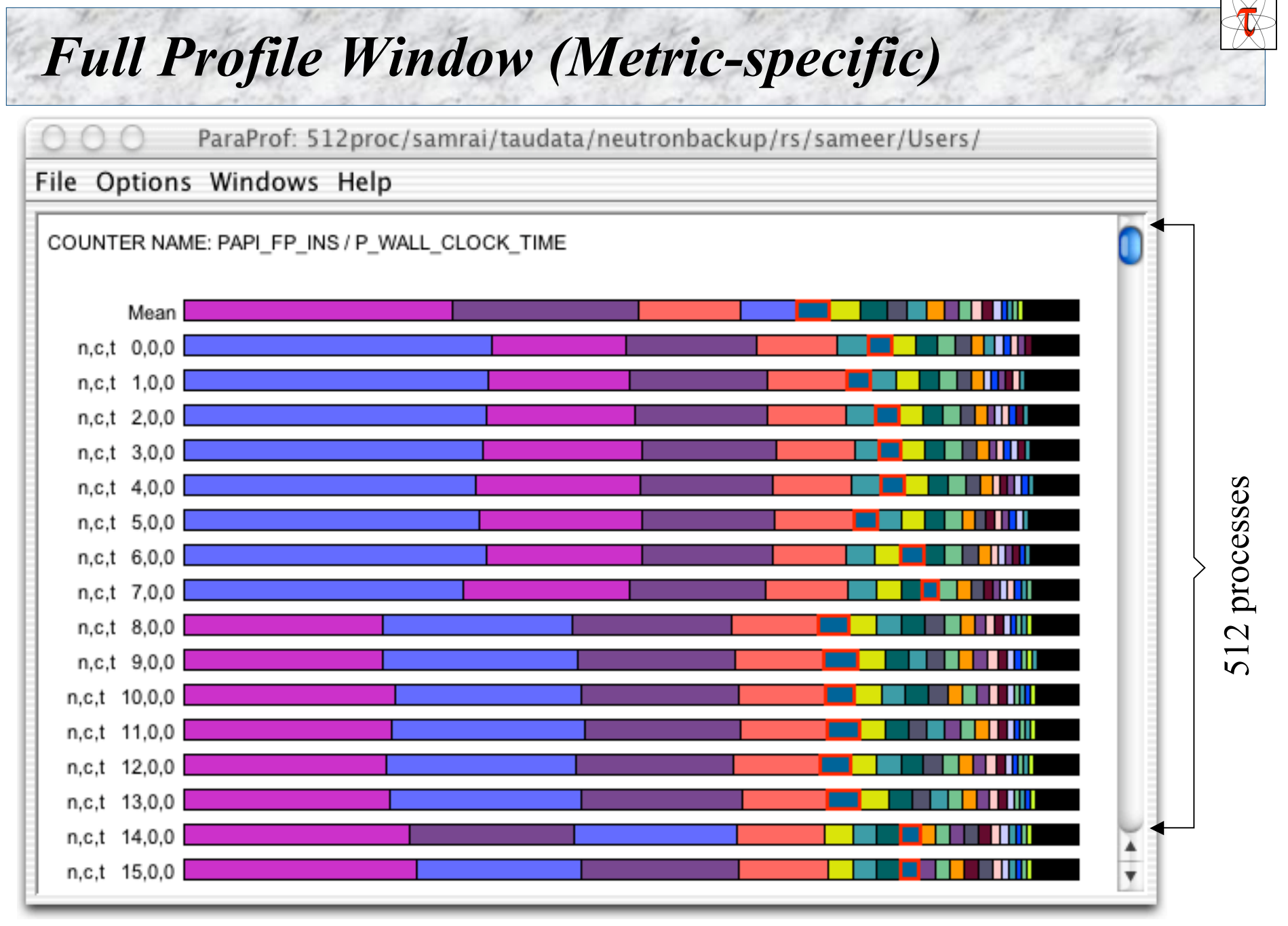

*The TAU Performance System* 29 *WOMPAT 2004 OpenMP Lab*

### *Tracing Hybrid Executions – TAU and Vampir*

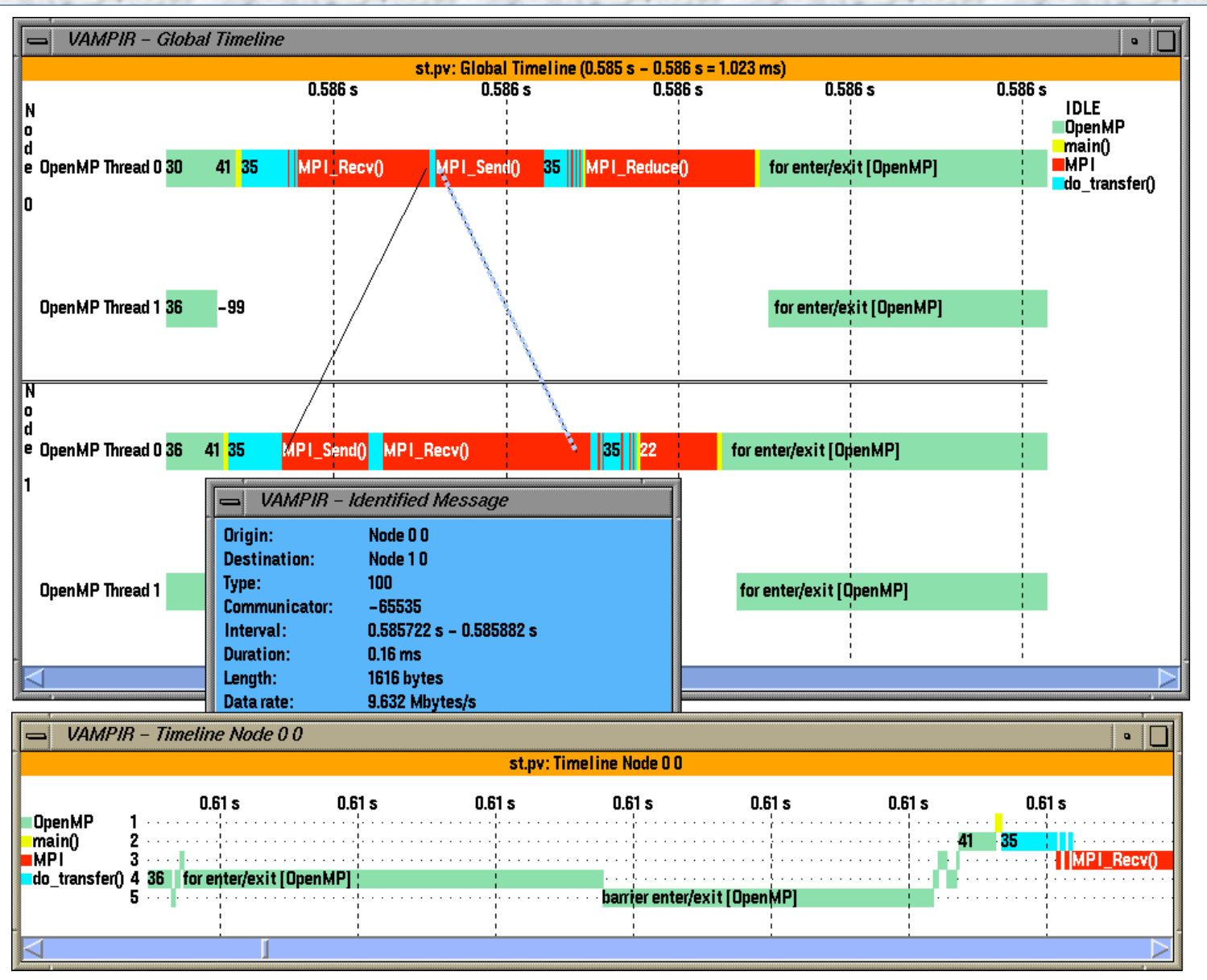

*The TAU Performance System* 30 *WOMPAT 2004 OpenMP Lab* 

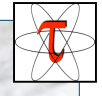

### *Profiling Hybrid Executions*

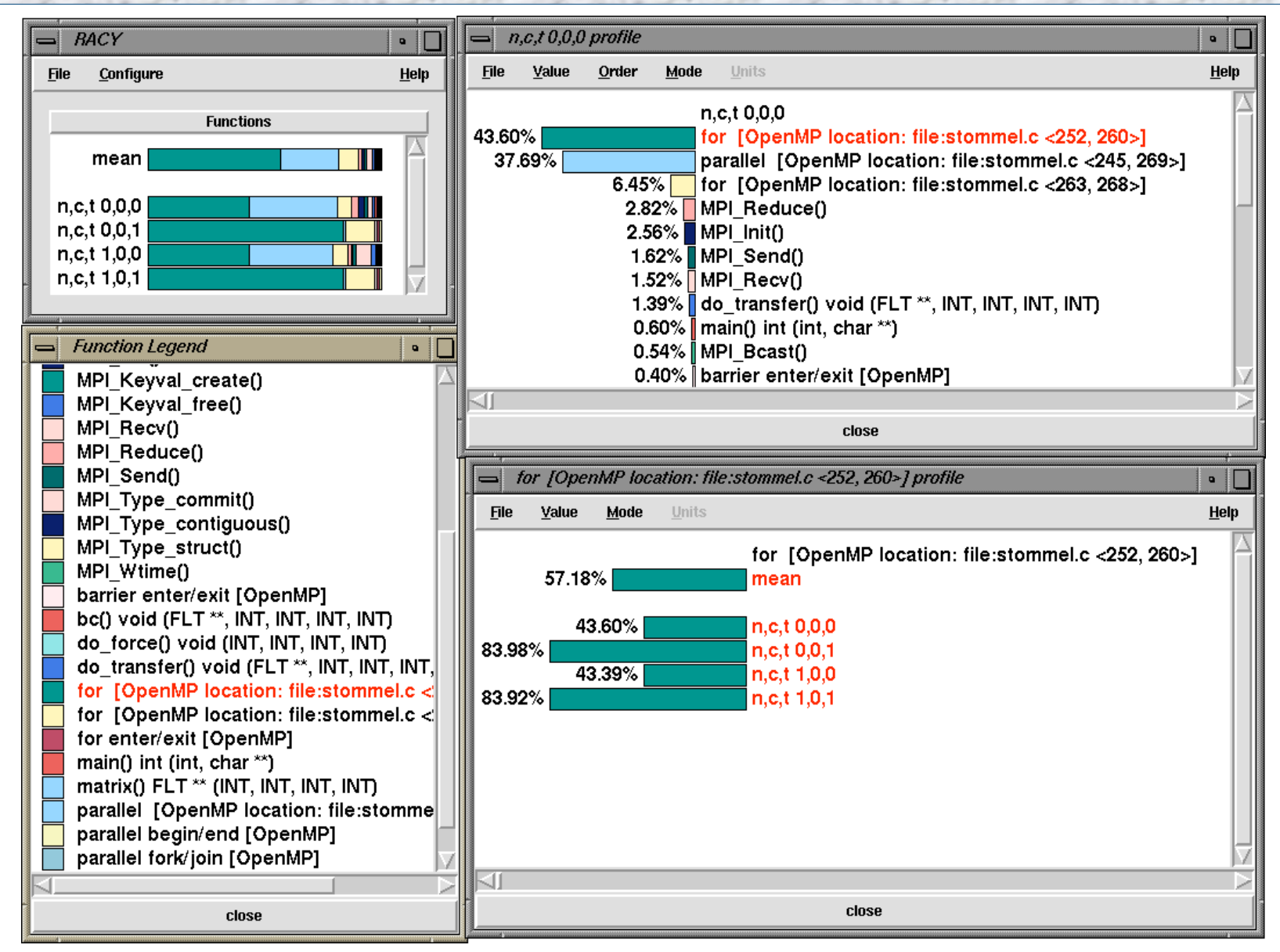

*The TAU Performance System* 31 *WOMPAT 2004 OpenMP Lab*

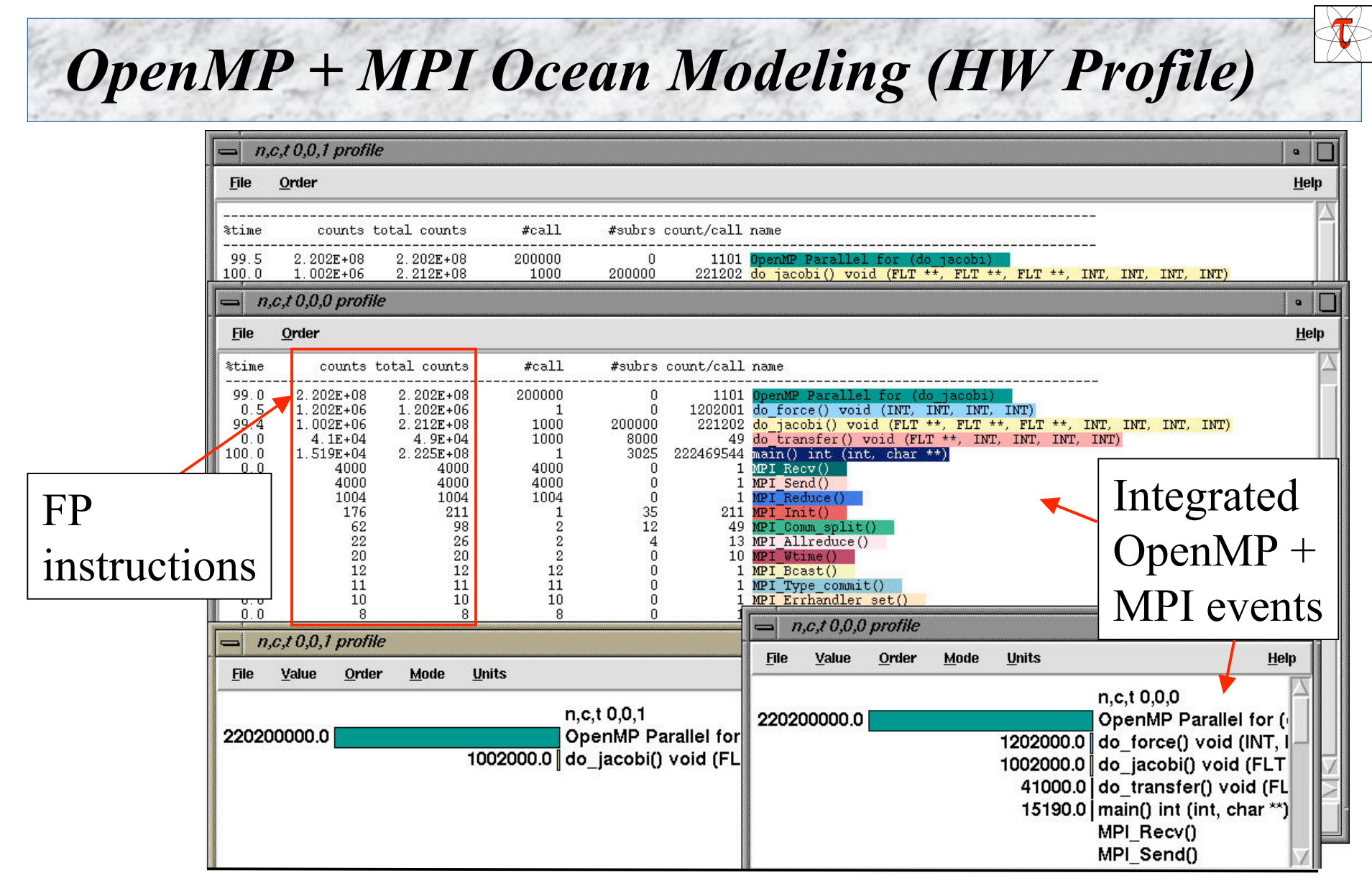

% configure -papi=../packages/papi -openmp -c++=pgCC -cc=pgcc -mpiinc=../packages/mpich/include -mpilib=../packages/mpich/lib

*The TAU Performance System* 32 *WOMPAT 2004 OpenMP Lab*

## *TAU Performance System Status*

□ Computing platforms (selected)

O IBM SP / pSeries, SGI Origin 2K/3K, Cray T3E / SV-1 / X1, HP (Compaq) SC (Tru64), Sun, Hitachi SR8000, NEC SX-5/6, Linux clusters (IA-32/64, Alpha, PPC, PA-RISC, Power, Opteron), Apple (G4/5, OS X), Windows

**Programming languages** 

C, C++, Fortran 77/90/95, HPF, Java, OpenMP, Python

**Thread libraries** 

pthreads, SGI sproc, Java,Windows, OpenMP

□ Compilers (selected)

 Intel KAI (KCC, KAP/Pro), PGI, GNU, Fujitsu, Sun, Microsoft, SGI, Cray, IBM (xlc, xlf), Compaq, NEC, Intel

*The TAU Performance System* 33 *WOMPAT 2004 OpenMP Lab*

### *Concluding Remarks*

- □ Complex parallel systems and software pose challenging performance analysis problems that require robust methodologies and tools
- □ To build more sophisticated performance tools, existing proven performance technology must be utilized
- □ Performance tools must be integrated with software and systems models and technology
	- Performance engineered software
	- Function consistently and coherently in software and system environments
- □ TAU performance system offers robust performance technology that can be broadly integrated

*The TAU Performance System* 34 *WOMPAT 2004 OpenMP Lab*

### *Support Acknowledgements*

- **Department of Energy (DOE)** 
	- Office of Science contracts
	- University of Utah DOE ASCI Level 1 sub-contract
	- DOE ASCI Level 3 (LANL, LLNL)
- □ NSF National Young Investigator (NYI) award
- **Research Centre Juelich** 
	- John von Neumann Institute for Computing
	- Dr. Bernd Mohr
- □ Los Alamos National Laboratory

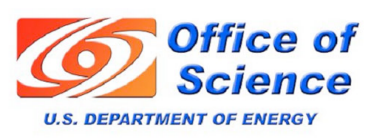

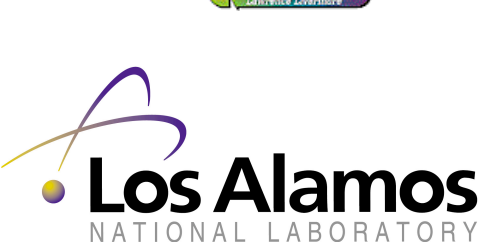

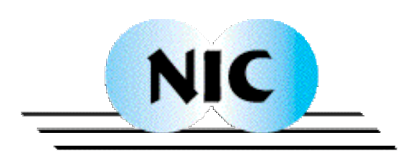

UNIVERSITY OF OREGON